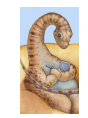

Maria Hybinette, UGA

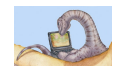

# **CSCI 6730/ 4730 Operating Systems**

#### **RPC: Processes**

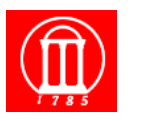

# **Chapter 3: Processes: Outline**

- **Process Concept: views of a process**
- **Process Scheduling**
- **Operations on Processes**
- **Cooperating Processes**
- **Inter Process Communication (IPC)** 
	- » **Local** 
		- **Pipe**
		- **Shared Memory**
		- **Messages (Queues)**
	- » **Remote**

Maria Hybinette, UGA

- **Lower Level: Sockets, MPI, Myrinet**
- **Higher Level: RPC, RMI, WebServices, CORBA,**

**Client-Server Remote Machine Communication Mechanisms** 

- **Socket communication (Possible bonus project)**
- **Remote Procedure Calls (Project next week).**
- **Remote Method Invocation (Briefly, on your own)**

# **Remote Procedure Calls (RPC)**

- **Inter-machine process to process communication** 
	- » **Abstract procedure calls** over a network:
	- » **rusers, rstat, rlogin, rup => daemons at ports** 
		- **Registered library calls (port mapper)**
	- » **Hide message passing I/O from programmer**
- **Looks (almost) like a procedure call -- but client invokes a procedure on a server.** 
	- » **Pass arguments get results**
	- » **Fits into high-level programming language constructs**
	- » **Well understood**

 $\ddot{\cdot}$ 

4

### **Remote Procedure Calls (RPC)**

#### **Remote Procedure Calls**

- **RPC High level view:** 
	- **»** Calling process attempt to call a 'remote' routine on **server**
	- » **Calling process (client) is suspended**
	- » **Parameters are passed across network to a process server**
	- » **Server executes procedure**
	- » **Return results across network**
	- » **Calling process resumes**
- **Usually built on top sockets (IPC)**
- **stubs client-side proxy for the actual procedure on the server.**
- **The client-side stub locates the server and** marshalls **the parameters.**
- **The server-side stub receives this message, unpacks the marshalled parameters, and performs the procedure on the server.**

Maria Hybinette, UGA

# **Client/Server Model Using RPC**

**Association 5 tuple** *{protocol, local-address, local-process, foreign-address, foreign-process}*

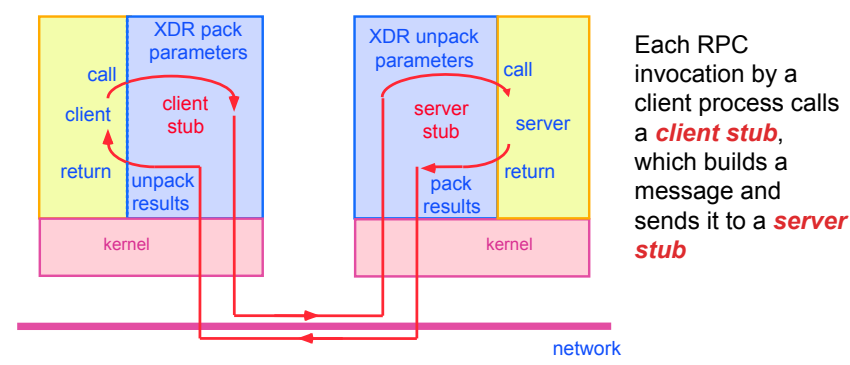

● **The server stub uses the message to generate a local procedure call to the server** 

● **If the local procedure call returns a value, the server stub builds a message and sends it to the client stub, which receives it and returns the result(s) to the client** 

## **RPC Association Between Machines**

#### ● **Association between remote and local host**

- » **5 tuple** 
	- *{protocol, local-address, local-process, foreign-address, foreign-process}*
	- *Protocol : transport protocol typically TCP or UDP, needs to be common between hosts*
	- *Local/foreign address: Typically the IP address*
	- *Local/foreign process: Typically the port number (not PID)*

Maria Hybinette, UGA

5

7

# **Binding**

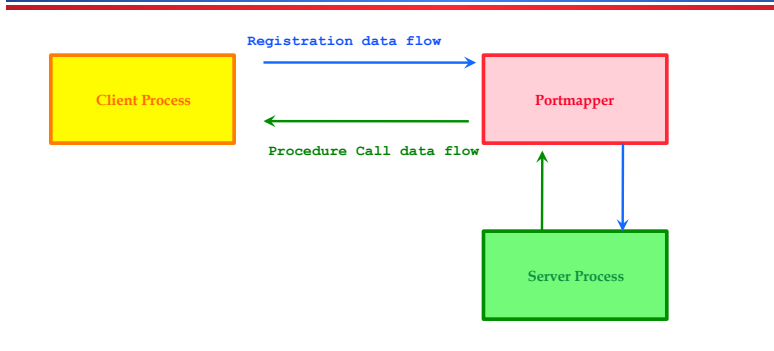

- **RPC application is packed into a program and is assigned an identifier (Port)**
- **Portmap : allocate port numbers for RPC programs**

# **Execution of RPC**

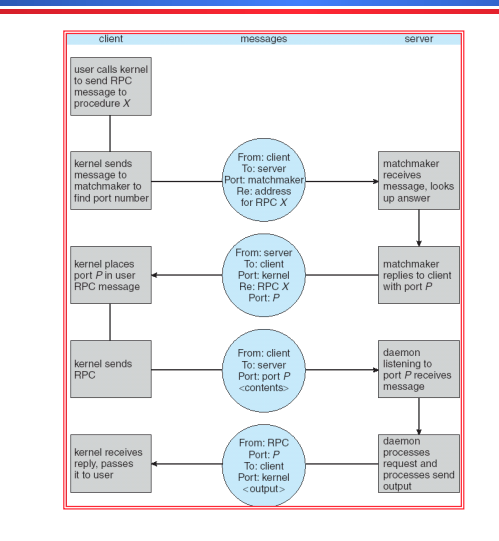

#### 10

### **Remote Procedure Calls**

- **Machine independent representation of data:** 
	- » **Differ if most/least significant byte is in the high memory address**
	- » **External data representation (XDR)** 
		- **Allows more complex representation that goes beyond:**  ● **htonl() routines.**
- **Fixed or dynamic address binding** 
	- » **Dynamic: Matchmaker daemon at a fixed address (given name of RPC returns port of requested daemon)**

### **Tutorial ( linux journal )**

● **rpcgen generates C code from a file written in**  -**RPC language<name>. x, e.g., avg.x** 

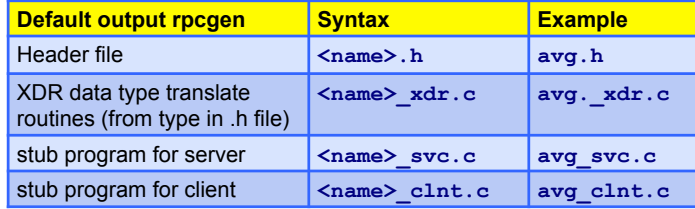

- **Application programmer (you) write code for:** 
	- » **Client routine (main program)**

#### - ravg <host> <parameters>

» **Server program (e.g., actual code to compute average)** 

Maria Hybinette, UGA

 $1<sup>1</sup>$ 

9

Maria Hybinette, UGA

Maria Hybinette, UGA

### **Application Routines of Interest**

# **avg.x : RPC language file**

- **Server Routine:** 
	- » **average\_1\_svc(input\_data, ):** 
		- **A avg\_proc.c routine that is called from the server stub that was generated by rpcgen**
- **Client Routine:** 
	- » **average\_prog\_1()** 
		- **Local routine that parse parameter and that ultimately calls a** -**local average\_1 routine from generated code in avg\_clnt.c that packs parameters (also uses routines in avg\_xdr.c and sends code to server.**

```
1<sup>3</sup>
```
 $const$  MAXAVGSTZE =  $200$ 

```
 { 
 double input_data<200>;
```
**struct input\_data** 

 **};** 

**typedef struct input\_data input\_data;** 

```
program AVERAGEPROG {
```

```
 version AVERAGEVERS { 
     double AVERAGE(input_data) = 1;
```
 $\lambda = 1$ ;

```
} = 22855; /* -
port number */
```
Maria Hybinette, UGA

Maria Hybinette, UGA

# **ravg.c : Client Program(1)**

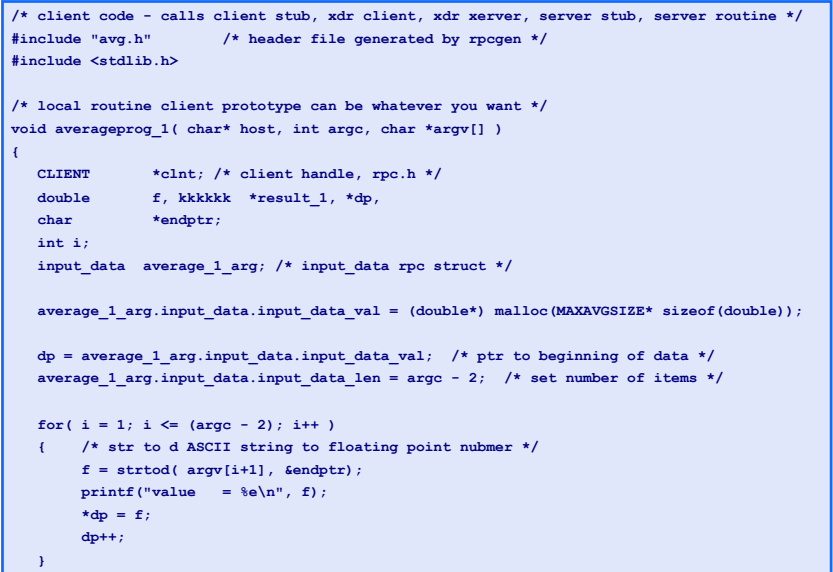

### **ravg.c : Client Program (2)**

```
/* clnt_create( host, program, version, protocol) 
    * generic client create routine from rpc library 
    * program = AVERAGEPROG is the number 22855 
    * version = AVERAGEVERS is 1 
    * protocol = transfer protocol */ 
   clnt = clnt_create( host, AVERAGEPROG, AVERAGEVERS, "udp" ); 
   if (clnt == NULL) 
   { clnt_pcreateerror( host ); /* rpc error library */ 
     e^{i t}(1);
 } 
   /* now call average routine 'just' like a local routine, but this will now go over network 
   * average 1 is definined in the client stub in avg clnt.c that was generated by rpcgen
    * send in ptr to the parameters or args in first field, and client handle in second 
    * field (created in clnt_create ) average_1 ultimately calls clnt_call() macro see 
    * man rpc, then calls the remote routine associated with the client handle 
    * so AVERAGEPROG, VERSION */ 
  result 1 = average 1( \text{6average 1 arg, cht });if (result 1 == NULL)
\sim \sim \sim \sim \sim clnt_perror(clnt, "call failed:"); 
      } 
  clnt destroy( clnt );
   printf( "average = %e\n",*result_1 ); 
} /* end average_1 prodedure */ /* next slide main() */
```
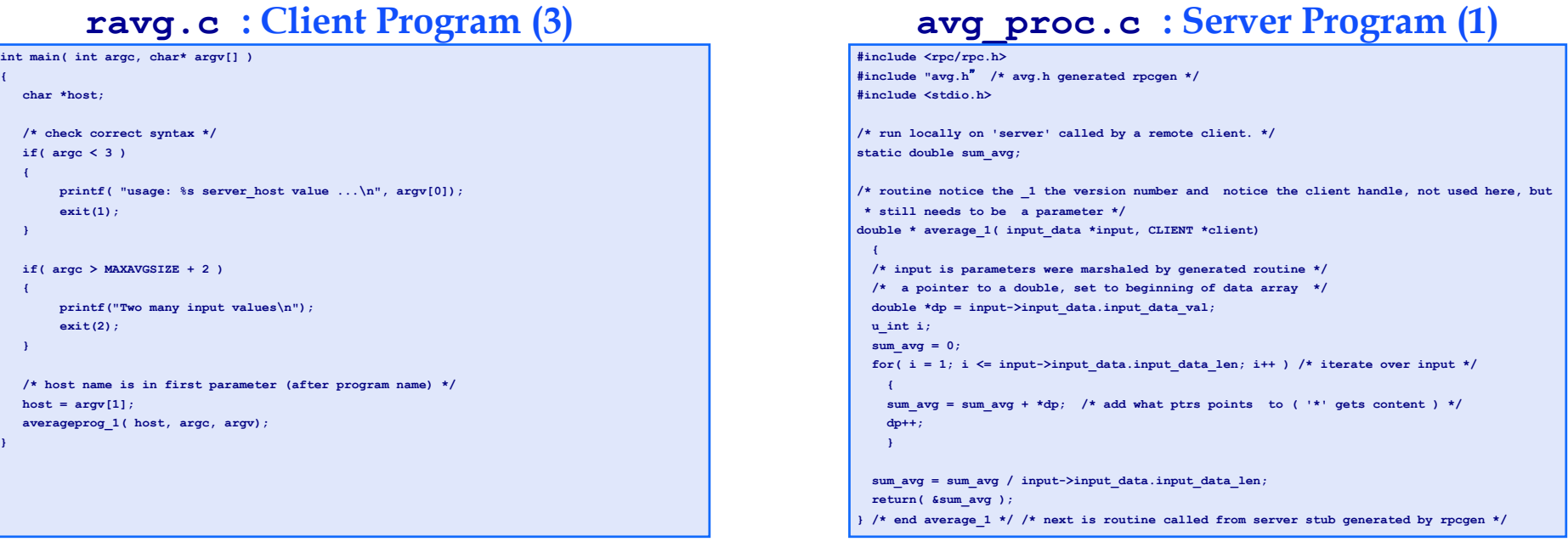

# **avg\_proc.c : Server Program (1)**

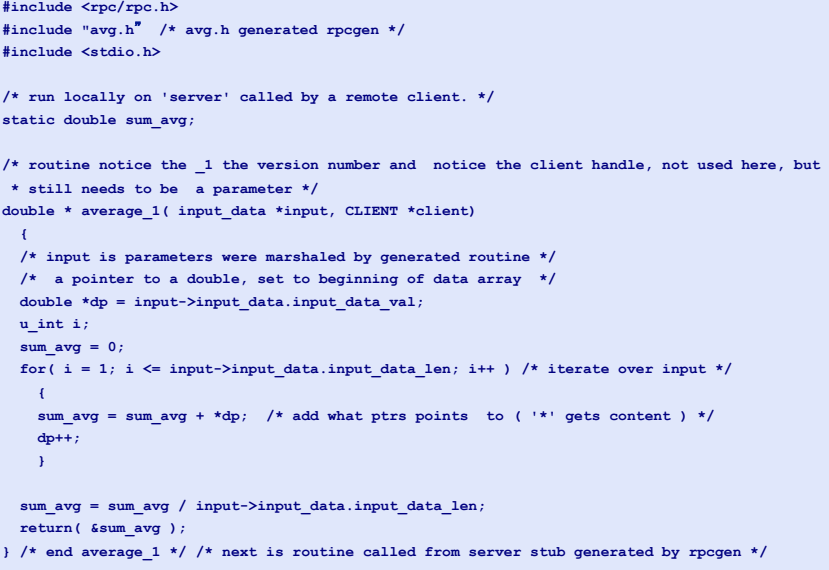

# **avg\_proc.c : Server Program (2)**

#### **/\***

- **\* server stub 'average\_1\_svc function handle called in avg\_svc that was**
- **\* generated by rpcgen**
- **\* FYI:**
- **\* result = (\*local)((char \*)&argument, rqstp);**
- **\* where local is (char \*(\*)(char \*, struct svc\_req \*)) average\_1\_svc;**

 **\*/** 

**double \* average\_1\_svc(input\_data \*input, struct svc\_req \*svc)** 

 **{ CLIENT \*client;** 

 **return( average\_1( input, client) );** 

 **}** 

# **Compilation on client**

#### **rpcgen avg.x # generates:**

**# avg\_clnt.c, avg\_svc.c, avg\_xdr.c, avg.h gcc ravg.c –c # -c generates .o files gcc avg\_clnt.c –c gcc avg\_xdr.c –c gcc –c ravg ravg.o avg\_clnt.o avg\_xdr.o -lnsl**

### **Compilation on server**

**rpcgen avg.x # generates:** 

**# avg\_clnt.c, avg\_svc.c, avg\_xdr.c, avg.h** 

**gcc avg\_proc.c –c** 

**gcc avg\_svc.c –c** 

**gcc –o avg\_svc avg\_proc.o avg\_svc.o avg\_xdr.o -lnsl** 

21

Maria Hybinette, UGA

#### **.rhost**

● **Directly under your home directory on each machine (client and server) create a file named:** 

 **.rhost** 

- Add two or more lines in the format: **<machine\_name> <loginname>**
- **For example I added 3 lines:**

**odin maria** 

**herc maria** 

**atlas maria** 

## **Running**

**{maria:herc} avg\_svc** 

**{maria:odin} ravg atlas.cs.uga.edu 1 2 3 4 5** 

 $2<sup>2</sup>$ 

 $2<sub>6</sub>$ 

#### **Resources**

- **1. http://www.cs.cf.ac.uk/Dave/C/node34.html (RPCgen)**
- **2. http://www.cs.cf.ac.uk/Dave/C/node27.html (Sh. Mem)**
- **3. http://www.linuxjournal.com/article/2204?page=0,2**
- **4. https://beej.us/guide/bgipc/output/html/singlepage/ bgipc.html**
- **(1) Nice tutorial on RPC**
- **(2) (2) Shared Memorh**
- **(3) Linux journal tutorial uses avg.x**
- **(4) Beej's Guide**

Maria Hybinette, UGA

Maria Hybinette, UGA

 $25$ 

 $2<sup>7</sup>$ 

#### **Remote Method Invocation**

- **Remote Method Invocation (RMI) is a Java mechanism similar to RPCs.**
- **RMI allows a Java program on one machine to invoke a method on a remote object.**
- **Possible to Pass Objects( remote, local) as parameters to remote methods (via serialization).**

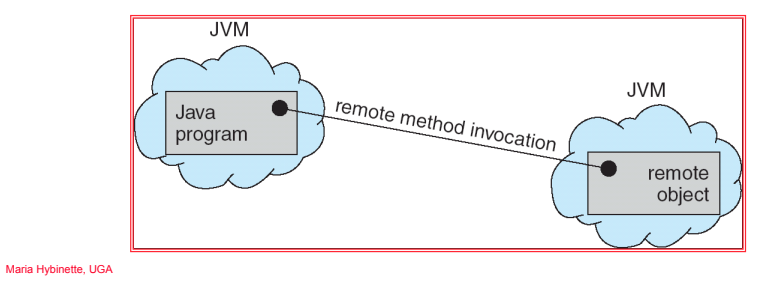

**Marshalling Parameters** 

● **Client invoke method: someMethod on a remote object Server** 

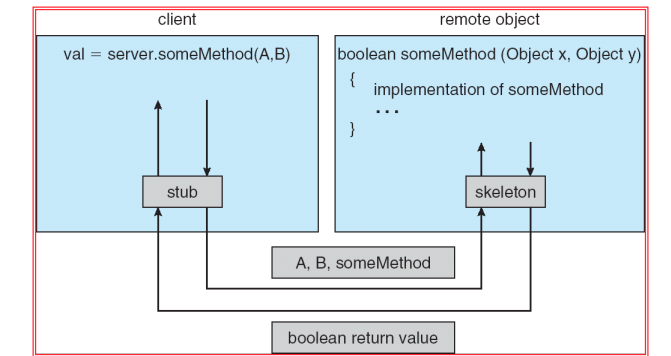